## The SIMGRID Project

Algorille Team

Inria

October 11th, 2012

Algorille INRIA Simulation for Large-Scale Distributed Computing Research  $41/10$ 

## The Accuracy vs. Speed tradeoff

 $\triangleright$  Common Belief in 2008: Simulation as a toy methodology

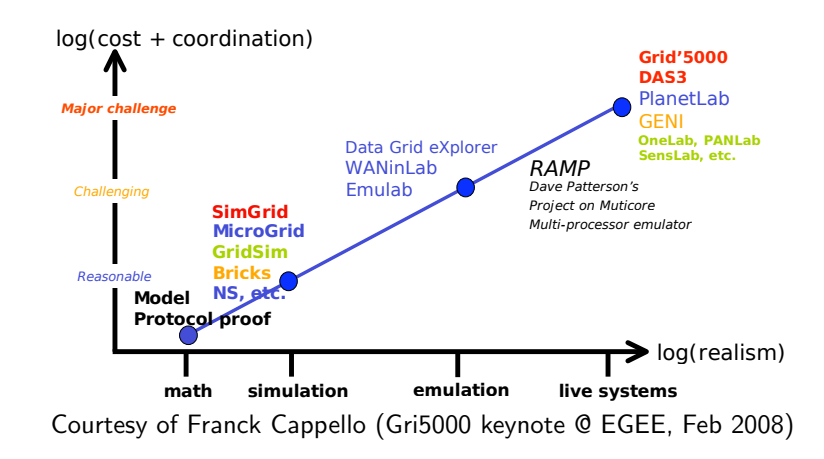

## The Accuracy vs. Speed tradeoff

- $\triangleright$  Common Belief in 2008: Simulation as a toy methodology
- $\triangleright$  Consensus in 2012: SimGrid as a scientific instrument (w/ Grid'5000)

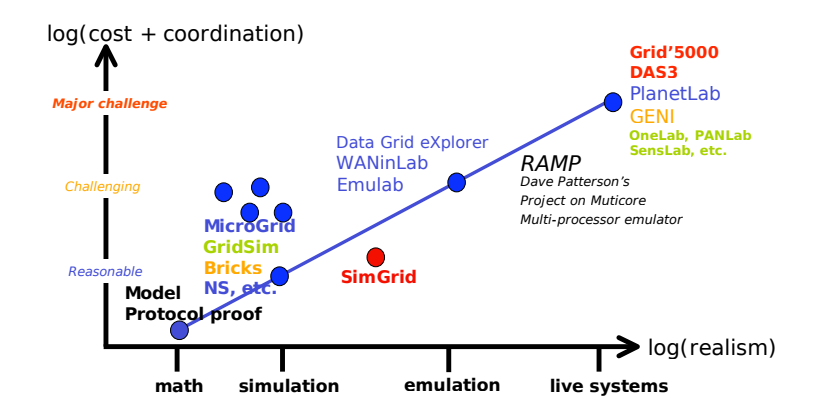

### How did we turn **Simulation** into a Reliable and Versatile Scientific Instrument for Distributed Computing Research?

- ▶ A Performant et Versatile Simulation Kernel (high-performance simulation for computer science)
- $\triangleright$  Simulating Real MPI Applications (beyond prototypes)
- ▶ Toward a Coherent Workbench for Distributed Applications (when simulation is not enough)

## Layered Infrastructure for a Versatile Tool

### SimGrid: strictly layered and built bottom-up

### SimGrid Functional Organization

- ▶ Models: Actions get mapped onto resources Resource sharing and termination dates
- $\triangleright$  Activities: Processes interact and synchronize
- $\triangleright$  User interfaces: User-friendly syntaxic sugar

### SimGrid user APIs

- $\triangleright$  SimDag: heuristics as DAG of (parallel) tasks
- $\triangleright$  MSG: heuristics as CSP (Java/Lua/Ruby bindings)
- $\triangleright$  SMPI: simulate MPI codes

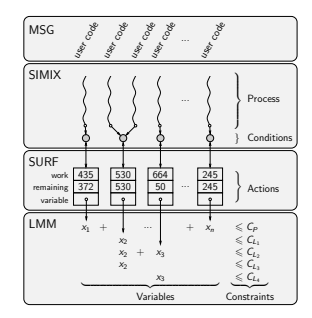

## Models: Resource Sharing between Actions

#### How to Model the Platform?

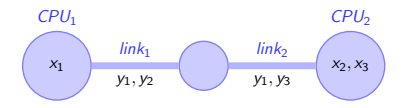

- $x_1 \leq Pover\_CPU_1$  (1a)
- $x_2 + x_3 \leq Pover_CPU_2$  (1b)
- $y_1 + y_2 \leq P$ ower\_link<sub>1</sub> (1c)
- $y_1 + y_3 \leq P$ ower\_link<sub>2</sub> (1d)

## Models: Resource Sharing between Actions

#### How to Model the Platform?

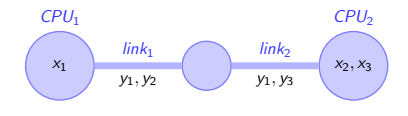

- $x_1 \leq Pover\_CPU_1$  (1a)
- $x_2 + x_3 \leq Pover\_CPU_2$  (1b)
- $y_1 + y_2 \leq P$ ower\_link<sub>1</sub> (1c)
- $y_1 + y_3 \leq P$ ower\_link<sub>2</sub> (1d)

#### Production-grade Implementation

- $\triangleright$  Efficiency: Sparse structure; Cache oblivious; Lazy evaluation
- $\triangleright$  Realism: Several fairnesses can be expressed this way (or NS3 bindings)

# Putting the Models in Use

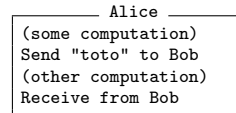

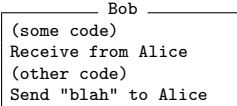

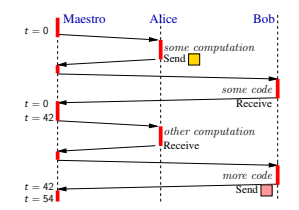

### SimGrid Internal Main Loop

- 1. Run every ready user process in row
	- $\blacktriangleright$  Each wants to consume resources
	- $\triangleright$  Assign actions on resources
- 2. Compute share for actions
- 3. Get earliest finishing action; update clock

### Production-grade Implementation

- $\triangleright$  Scalability: Contextes instead of threads; Hierarchical networks
- $\triangleright$  Speed: Context switches in assembly; Futexes; Original parallelisation schema
- $\triangleright$  Other: Resource availability changes and failures; Dynamic Formal Verification

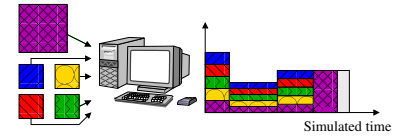

How big and how fast?  $(1/3 - 1)$ 

### Size of platform description files

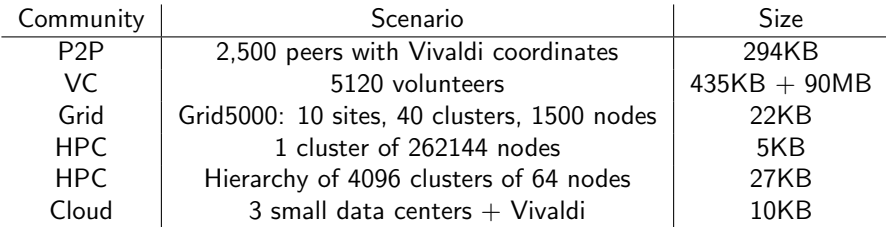

### Speed of Grid Scenario

A master distributes 500, 000 fixed size jobs to 2, 000 workers (round robin)

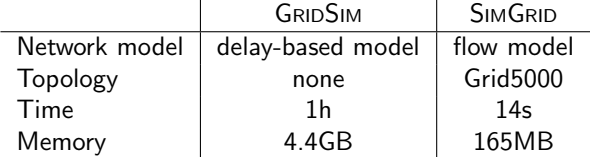

# How big and how fast?  $(2/3 - P2P)$

- $\triangleright$  Scenario: Initialize Chord, and simulate 1000 seconds of protocol
- $\triangleright$  Arbitrary Time Limit: 12 hours (kill simulation afterward)

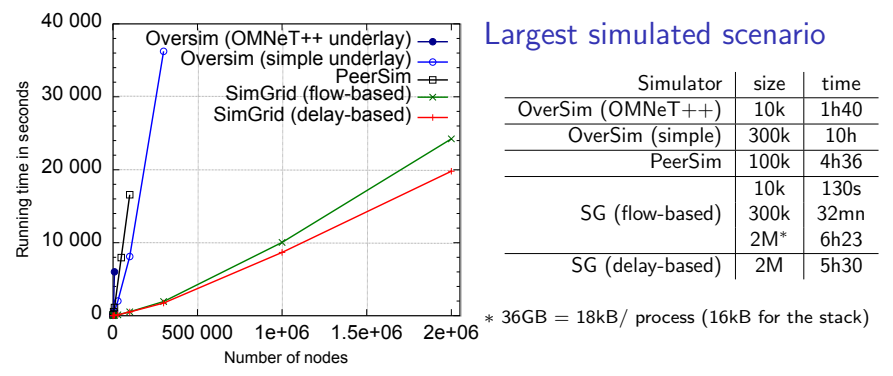

- $\triangleright$  SIMGRID orders of magnitude more scalable than state-of-the-art P2P simulators
- $\triangleright$  Precise model incurs a  $\approx$  20% slowdown, but accuracy is not comparable

# How big and how fast?  $(3/3 - HPC)$

### Simulating a binomial broadcast

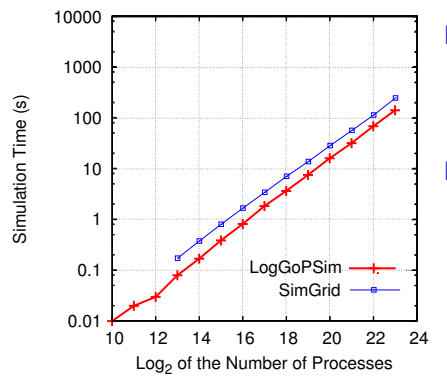

Model:

- $\triangleright$  SIMGRID: contention  $+$  cabinets hierarchy
- ▶ LogGOPSIM: simple delay-based model

#### Results:

- $\triangleright$  SIMGRID is roughly 75% slower
- $\triangleright$  SIMGRID is about 20% more fat (15GB required for  $2^{23}$  processors)

The genericity of SIMGRID data structures comes at the cost of a slight overhead BUT scalability does not necessarily comes at the price of realism

# **Conclusion**

### SimGrid is ready to ground your Research

- ▶ Versatile: Grid, P2P, HPC, Volunteer Computing, Clouds, ...
- $\triangleright$  Valid: Accuracy limits studied and pushed further for years
- $\triangleright$  Scalable: 3M chord nodes; 1000 $\times$  faster than other (despite sound models)
- $\triangleright$  Usable: Tooling (generators, runner, vizu); Open-souce, Portable, ...

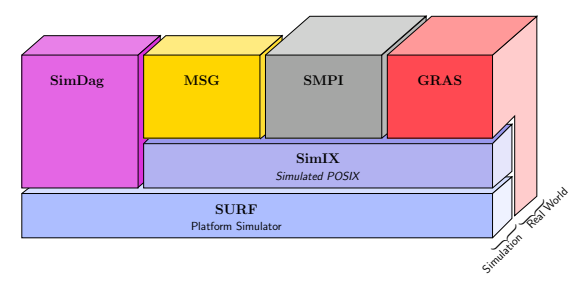

### But a simulation kernel is not sufficient

- ▶ Users need love (Coming: Simulating MPI applications)
- $\triangleright$  Simulation is no universal solution (Coming: coherent workbench)

## Single online simulation with SMPI

October 12th, 2012

Simulation for Large-Scale Distributed Computing Research 1/10  $\downarrow$  1/10  $\downarrow$ 

General Motivation: offer domain specific interfaces to SimGrid

- ▶ General Motivation: offer domain specific interfaces to SimGrid
- ▶ SMPI: allows a user to simulate (possibly) unmodified MPI source code (C/Fortran)

- $\triangleright$  General Motivation: offer domain specific interfaces to SimGrid
- ▶ SMPI: allows a user to simulate (possibly) unmodified MPI source code (C/Fortran)
- $\triangleright$  Partial implementation of MPI on top of SimGrid

- $\triangleright$  General Motivation: offer domain specific interfaces to SimGrid
- ▶ SMPI: allows a user to simulate (possibly) unmodified MPI source code (C/Fortran)
- $\triangleright$  Partial implementation of MPI on top of SimGrid

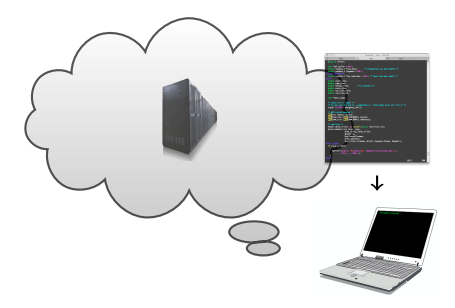

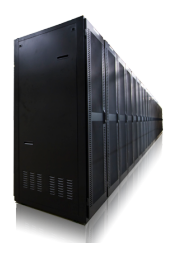

 $\triangleright$  Computations: real execution on the host computer

- $\blacktriangleright$  CPU bursts are benched
- $\triangleright$  Scale linearly CPU time according to power ratios

 $\triangleright$  Computations: real execution on the host computer

- $\triangleright$  CPU bursts are benched
- $\triangleright$  Scale linearly CPU time according to power ratios
- $\blacktriangleright$  Communications: simulated
	- $\triangleright$  Network models are flow-based models (TCP)
	- $\triangleright$  Validity of these models for MPI applications

 $\triangleright$  Computations: real execution on the host computer

- $\triangleright$  CPU bursts are benched
- $\triangleright$  Scale linearly CPU time according to power ratios
- $\blacktriangleright$  Communications: simulated
	- $\triangleright$  Network models are flow-based models (TCP)
	- $\triangleright$  Validity of these models for MPI applications

 $\triangleright$  Folding of the parallel program processes onto a single node

- $\blacktriangleright$  Serialization of computations
- $\blacktriangleright$  Single address space
- $\blacktriangleright$  Requires to reduce
	- $\blacktriangleright$  Memory footprint (scalability)
	- $\blacktriangleright$  Simulation time (speed)

## Reworked Network Model

- Simple Model:  $T(S) = L + \frac{S}{B}$
- **I** Improved model:  $T(S) = \alpha \cdot L + \frac{S}{\min(\beta \cdot B, \frac{\gamma}{2 \cdot L})}$ 
	- $\triangleright$   $\alpha$  accounts for TCP slow-start
	- $\triangleright$   $\beta$  accounts for the overhead induced by TCP/IP headers (e.g 92%)
	- $\blacktriangleright$   $\gamma$  enables the modeling of the TCP window induced behavior
	- ► Model valid for  $S > 100$  KiB, does not address a lot of message sizes found in MPI applications
- $\blacktriangleright$  Need for a new, accurate network model when  $S < 100$  KiB

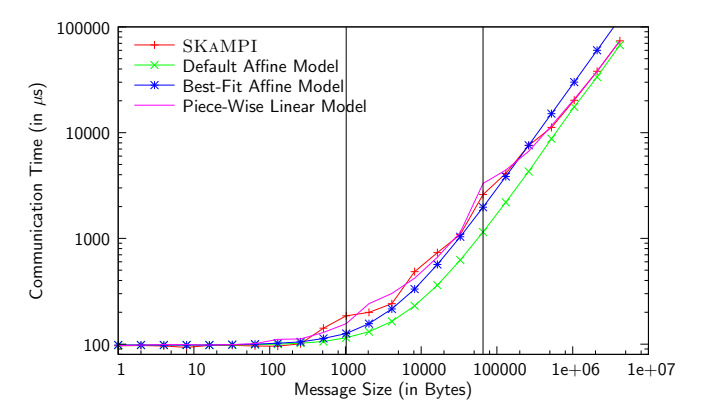

Experimental measurement using SKaMPI

Simulation for Large-Scale Distributed Computing Research  $\triangleleft$  5/10

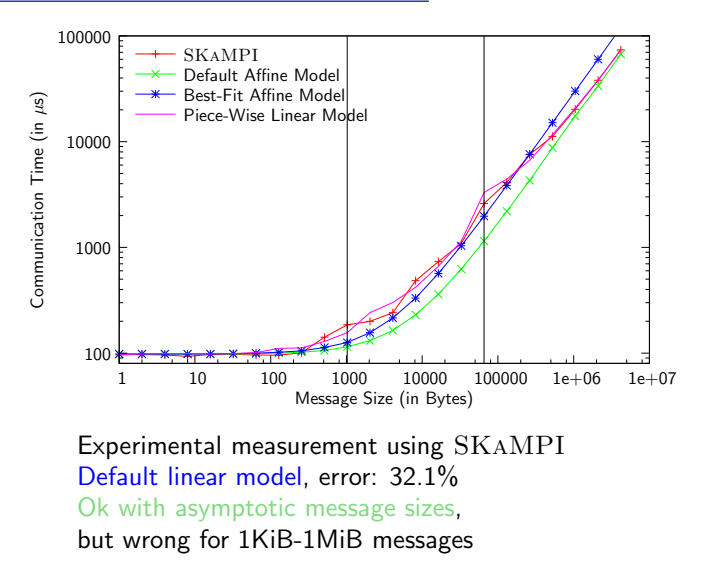

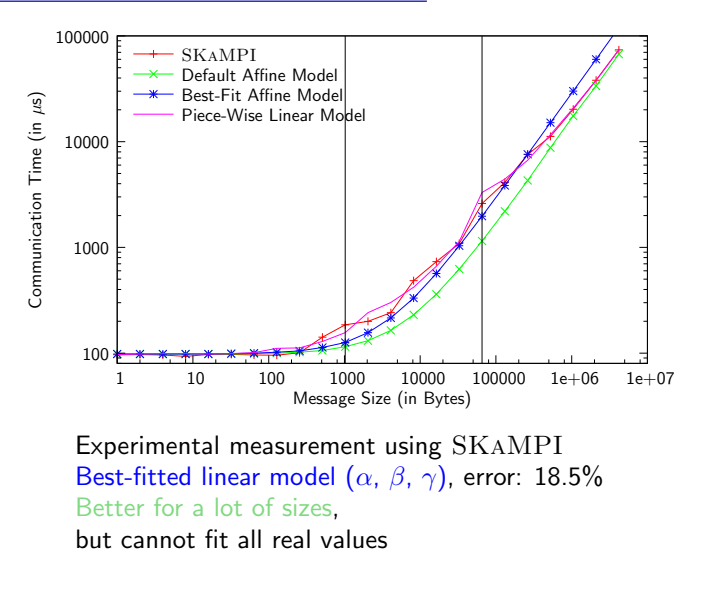

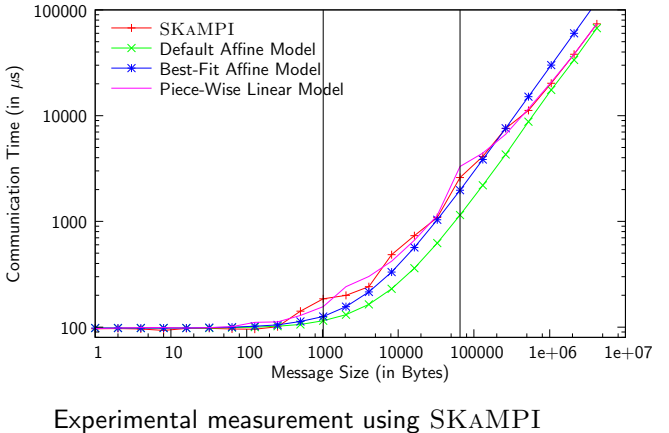

- Breakdown depending on message size
- packet size < MTU,
- eager/rendezvous switch limit

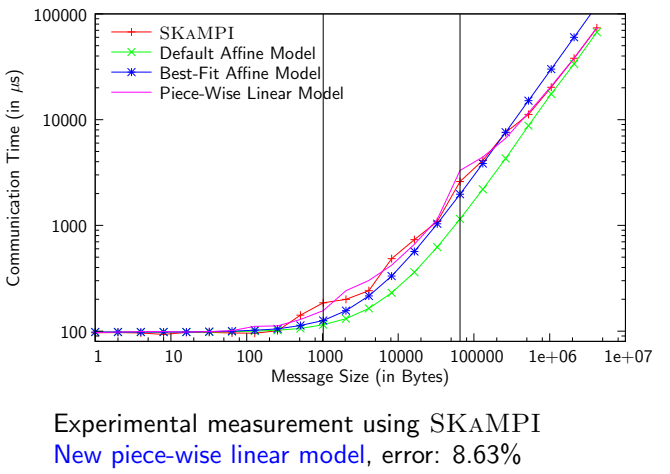

Correctly adjust linear segments

# Collectives and Contention

Scatter: 16-processes test

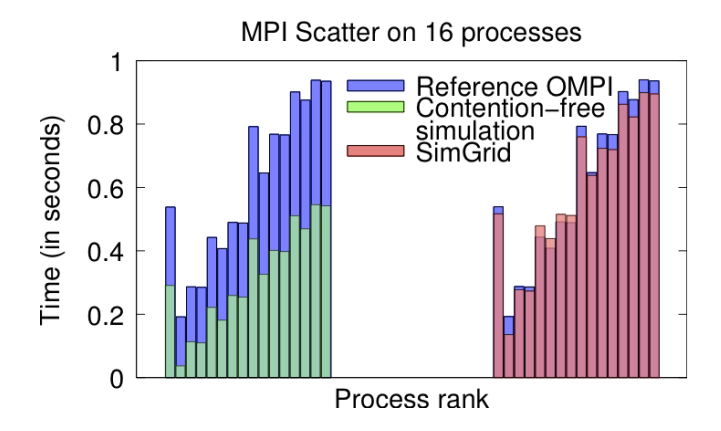

- ▶ Comparison SMPI/OpenMPI: error 5.3%
- $\blacktriangleright$  Taking contention into account is important
- $\blacktriangleright$  Idea: Share arrays between processes
- $\blacktriangleright$  Implemented as **optional** macros

```
double* data = (double*) SMPI_SHARED_MALLOC(...);...
SMPI SHARED FREE
(data);
```
# Reducing the Memory

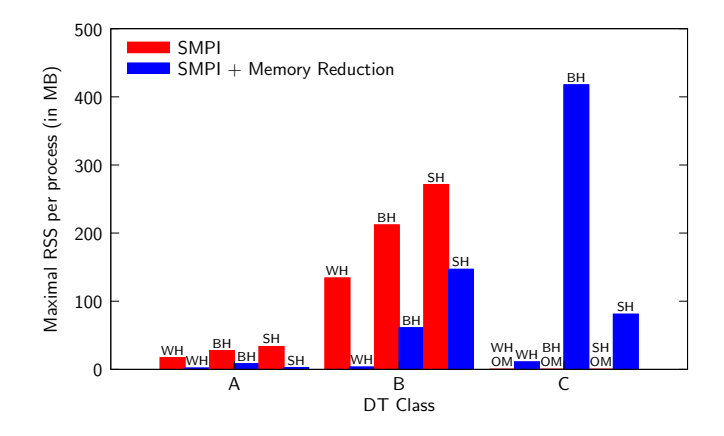

- Average reduction by factor of 11.9 (maximum 40.5x)
- $\triangleright$  Class C can now be simulated

# Reducing the Simulation Time

- $\blacktriangleright$  Idea: Do not execute all the iterations
- $\triangleright$  Use sampling instead
	- $\triangleright$  LOCAL: each process executes a specified number of iterations
	- $\triangleright$  GLOBAL: a specified number of samples is produced by all processors
- $\triangleright$  Remaining iterations are replaced by average of measured values
- $\blacktriangleright$  Implemented as **optional** macros

```
for(i = 0; i < n; i++) SMPI_SAMPLE_LOCAL(0.75*n,0.01) {
}
...
for(j = 0; j < k; j++) SMPI_SAMPLE_GLOBAL(0.5*k, 0.01) {
   ...
}
```
# Reducing the Simulation Time

- $\blacktriangleright$  Idea: Do not execute all the iterations
- $\triangleright$  Use sampling instead
	- $\triangleright$  LOCAL: each process executes a specified number of iterations
	- $\triangleright$  GLOBAL: a specified number of samples is produced by all processors
- $\triangleright$  Remaining iterations are replaced by average of measured values
- $\blacktriangleright$  Implemented as **optional** macros

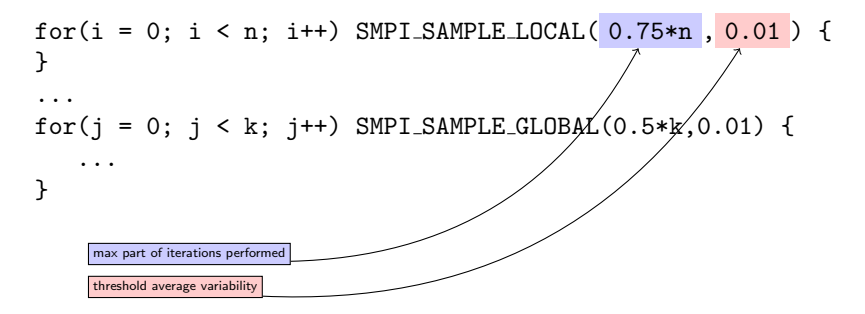

# Wrap-up

 $\triangleright$  SMPI is a functional simulation tool

- $\triangleright$  Open Source and freely available
- $\triangleright$  Reproducible simulation of unmodified MPI application
- $\triangleright$  On a single node
- $\blacktriangleright$  Main issues addressed:
	- $\triangleright$  scalability and speed through macros,
	- $\blacktriangleright$  accuracy through extensions of the network model

# Wrap-up

 $\triangleright$  SMPI is a functional simulation tool

- $\triangleright$  Open Source and freely available
- $\triangleright$  Reproducible simulation of unmodified MPI application
- $\triangleright$  On a single node
- $\blacktriangleright$  Main issues addressed:
	- $\triangleright$  scalability and speed through macros,
	- $\blacktriangleright$  accuracy through extensions of the network model

 $\blacktriangleright$  However, microscopic behaviors are difficult to capture, e.g:

- $\blacktriangleright$  network communication jitters,
- $\blacktriangleright$  network catastrophes,
- $\blacktriangleright$  cache effects.
- $\blacktriangleright$  ...

# Wrap-up

 $\triangleright$  SMPI is a functional simulation tool

- $\triangleright$  Open Source and freely available
- $\triangleright$  Reproducible simulation of unmodified MPI application
- $\triangleright$  On a single node
- $\blacktriangleright$  Main issues addressed:
	- $\triangleright$  scalability and speed through macros,
	- $\blacktriangleright$  accuracy through extensions of the network model
- $\blacktriangleright$  However, microscopic behaviors are difficult to capture, e.g:
	- $\blacktriangleright$  network communication jitters,
	- $\blacktriangleright$  network catastrophes,
	- $\blacktriangleright$  cache effects.
	- $\blacktriangleright$  ...

And hence, simulation must be used in conjunction with other experimental approaches: emulation or experimentation in the real environment.

Towards an unified workbench  $\langle 1/3 \rangle$ 

#### Simulator

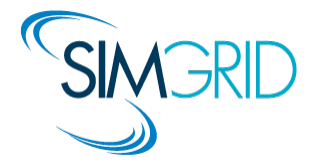

- $\triangleright$  M. Quinson core team, PI ANR SONGS 2012-2016
- $\triangleright$  S. Genaud, J. Gossa,
	- L. Nussbaum also active

#### Simulator

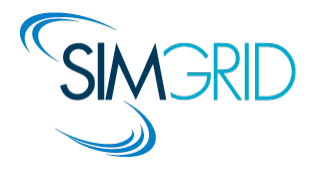

- $\triangleright$  M. Quinson core team, PI ANR SONGS 2012-2016
- $\triangleright$  S. Genaud, J. Gossa, L. Nussbaum also active

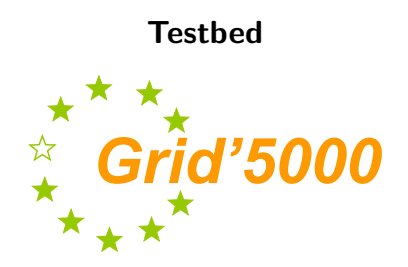

- $\blacktriangleright$  L. Nussbaum testbed design Proxy steering / tech. committees
- $\blacktriangleright$  Team Focus on emulation and orchestration of experiments
- Engineering manpower  $(3 \text{ eng.})$

#### Simulator

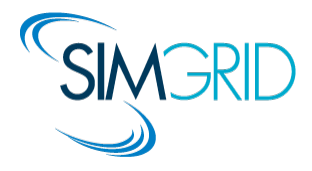

- $\triangleright$  M. Quinson core team, PI ANR SONGS 2012-2016
- $\triangleright$  S. Genaud, J. Gossa, L. Nussbaum also active

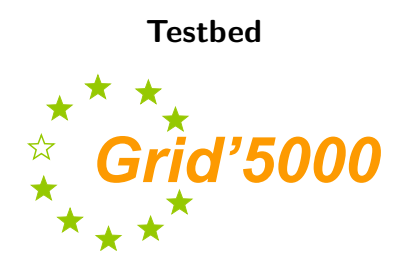

- $\blacktriangleright$  L. Nussbaum testbed design Proxy steering / tech. committees
- $\blacktriangleright$  Team Focus on emulation and orchestration of experiments
- Engineering manpower  $(3 \text{ eng.})$

### Key role in both projects

#### Simulator

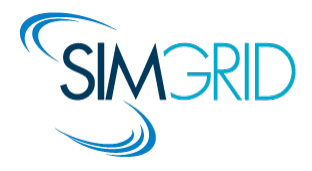

- $\triangleright$  M. Quinson core team, PI ANR SONGS 2012-2016
- $\triangleright$  S. Genaud, J. Gossa, L. Nussbaum also active

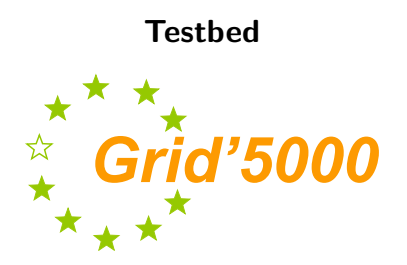

- $\blacktriangleright$  L. Nussbaum testbed design Proxy steering / tech. committees
- $\blacktriangleright$  Team Focus on emulation and orchestration of experiments
- Engineering manpower  $(3 \text{ eng.})$

### Complementary solutions:

- $\odot$  Work on algorithms
- More scalable, easier

Towards an unified workbench  $\langle 1/3 \rangle$ 

- $\odot$  Work on applications
- $\odot$  Perceived as more realistic

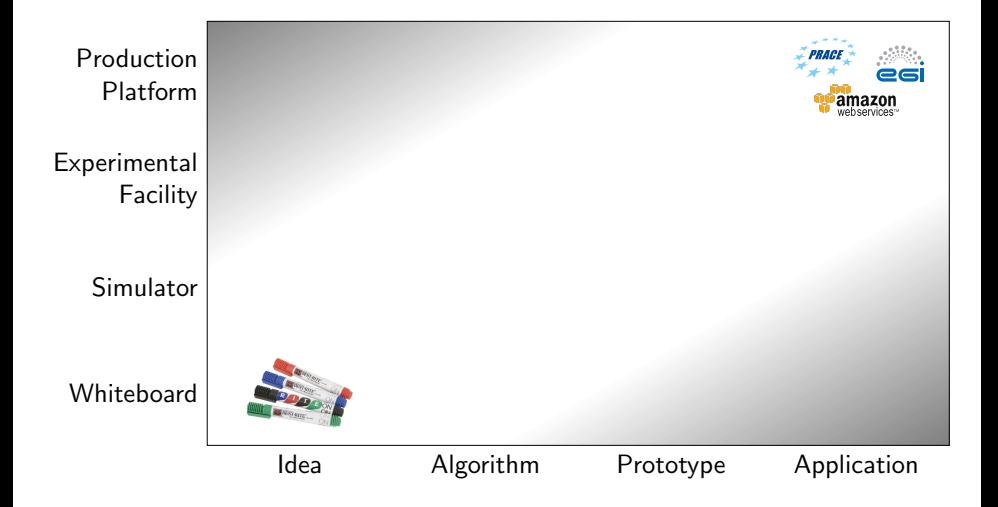

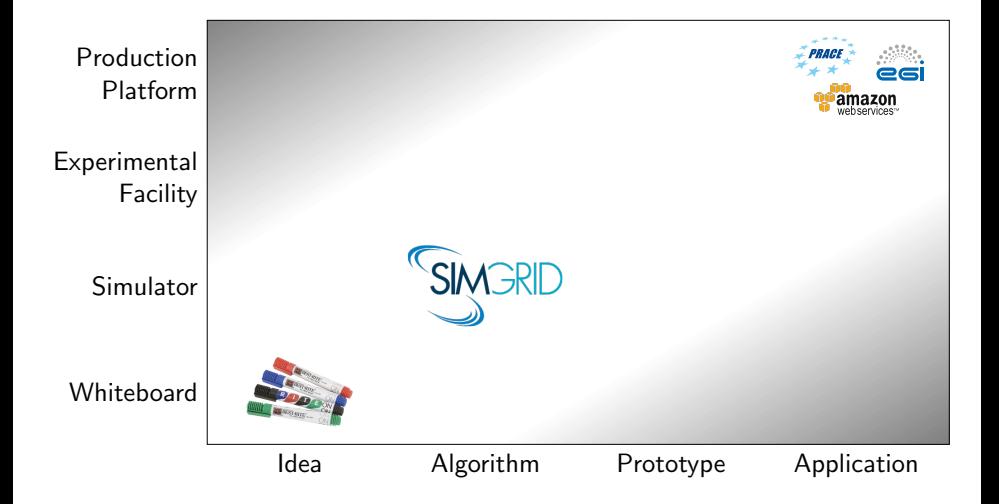

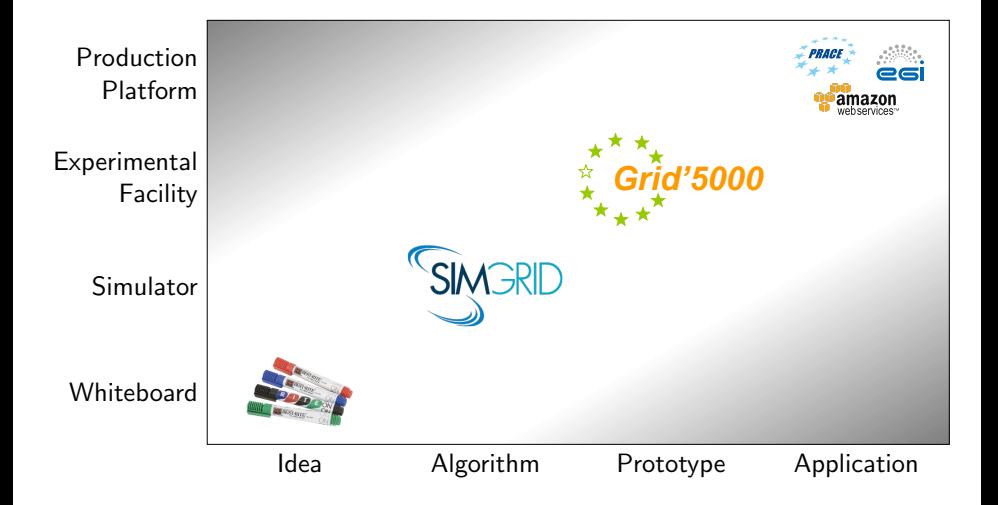

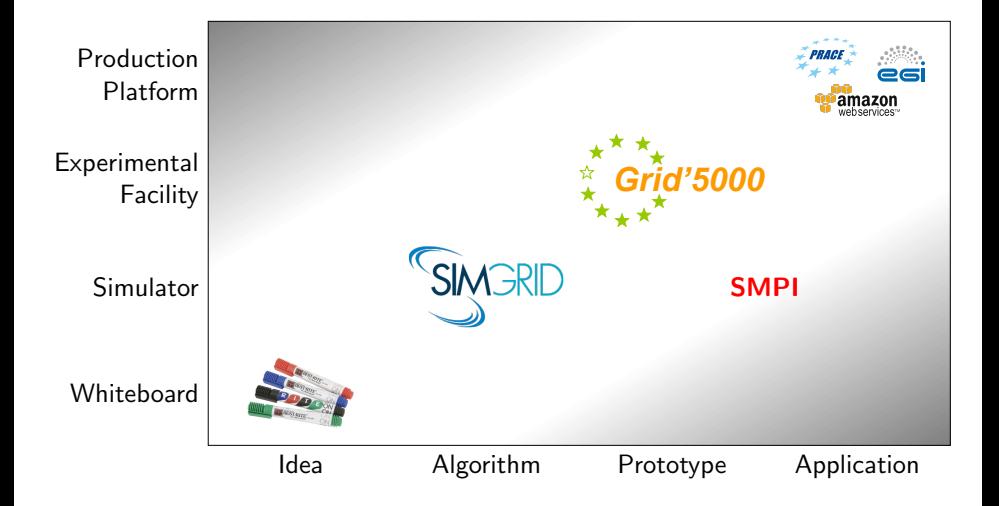

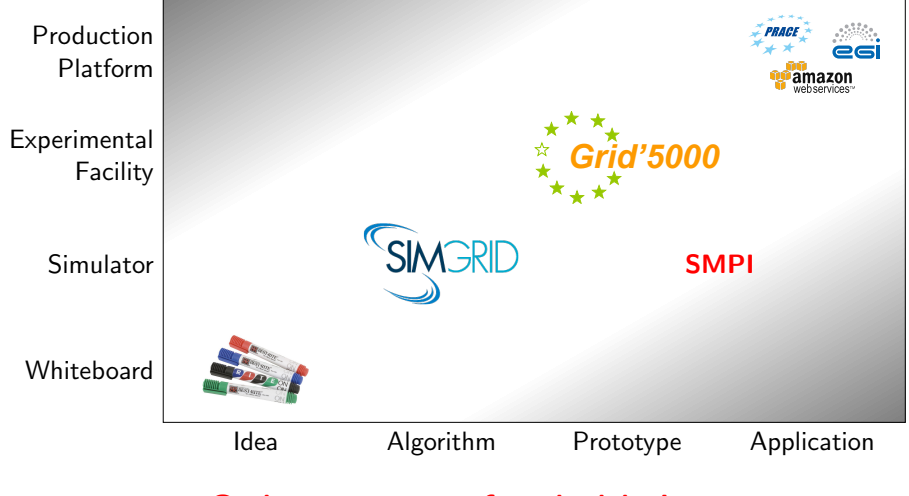

#### Goal: convergence of methodologies

# Challenges and opportunities

- $\triangleright$  Share experimental methods and software
	- $\blacktriangleright$  Infrastructure for Design of Experiment
	- $\blacktriangleright$  Frameworks for data analysis and vizualisation

# Challenges and opportunities

- $\triangleright$  Share experimental methods and software
	- Infrastructure for Design of Experiment
	- $\blacktriangleright$  Frameworks for data analysis and vizualisation

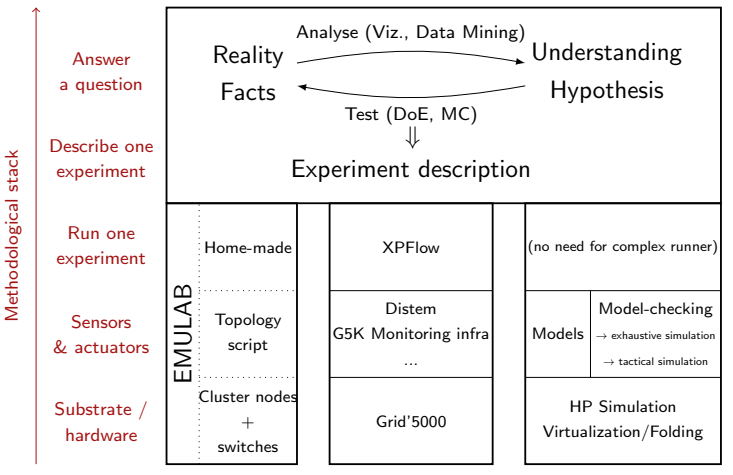

 $\neq$  scientific instruments implementing  $\neq$  scientific methodologies Towards an unified workbench  $\sqrt{3/3}$ 

# Challenges and opportunities

- $\triangleright$  Share experimental methods and software
	- Infrastructure for Design of Experiment
	- $\blacktriangleright$  Frameworks for data analysis and vizualisation
- $\triangleright$  Design better models and better testbeds using the common expertise e.g. network or power consumption modelling vs instrumentation
- $\triangleright$  Attack the same goals together, from both sides Reproducibility, trustworthiness, Open Science

We are in a unique position to address those challenges